<span id="page-0-0"></span>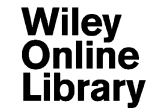

 $\frac{13}{14}$ 

Phys. Status Solidi B, 1–7 (2015) / DOI 10.1002/pssb.201552163

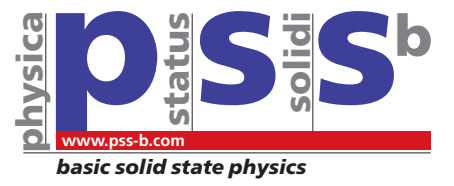

## Segmental nitrogen doping and carboxyl functionalization of <sup>3</sup> multi-walled carbon nanotubes

4 3 Q<sup>1</sup>Gergo Peter Szekeres<sup>1</sup>, Krisztian Nemeth<sup>1</sup>, Aniko Kinka<sup>1,2</sup>, Melinda Magyar<sup>2</sup>, Balazs Reti<sup>1</sup>, Erika Varga<sup>3</sup>, 5 **Zsolt Szegletes<sup>4</sup>, Andras Erdohelyi<sup>3</sup>, Laszlo Nagy<sup>2</sup>, and Klara Hernadi\*<sup>,1</sup>** 

<sup>1</sup> Department of Applied and Environmental Chemistry, University of Szeged, Rerrich Béla tér 1, H-6720 Szeged, Hungary

<sup>2</sup> Department of Medical Physics and Informatics, University of Szeged, Rerrich Béla tér 1, H-6720 Szeged, Hungary

8 <sup>3</sup> Department of Physical Chemistry and Material Science, University of Szeged, Rerrich Béla tér 1, H-6720 Szeged, Hungary

<sup>4</sup> Institute of Biophysics, Biological Research Center, Hungarian Academy of Sciences, Temesvári krt. 62, H-6726 Szeged, Hungary

10 Received 25 March 2015, revised 22 June 2015, accepted 25 June 2015 11 Published online 00 Month 2015

12 Keywords carboxyl functionalization, multi-walled carbon nanotubes, protein linking, segmental nitrogen doping

\*Corresponding author: e-mail hernadi@chem.u-szeged.hu, Phone: +36 62 544 626, Fax: +36 62 544 626

16 Partial nitrogen doping was performed during the catalytic center protein (RC-26) purified from purple bacteria was 31 chemical vapor deposition (CCVD) synthesis of multi-walled linked to the carboxyl groups in order to make the degree of 18 carbon nanotubes. A special reactor was created to facilitate functionalization visible. The protein-linked samples were 19 the execution of syntheses with different reaction conditions. characterized by atomic force microscopy (AFM). Our 20 The synthesized samples were analyzed by transmission 25 electron microscopy (TEM) in order to provide information new reactor were successful and resulted in carbon nanotubes about the tubular and nontubular morphology of particles and partially doped with nitrogen. TEM studies revealed that the a<sup>37</sup> their deformation gained after the reaction conditions were expected deformations are localized only in a defined segment 28 changed. The incorporation of nitrogen into the carbon of carbon nanotubes therefore nitrogen doping is most possibly 25 structure was studied by X-ray photoelectron spectroscopy presented there. The nitrogen content in the samples 26 (XPS), whereas X-ray diffraction (XRD) and Raman spectro- represented in atomic ratios was between 0.9% and 2.9%. 27 scopy evaluations showed the degree of graphitization. The 41The deformations facilitate the functionalization at that certain 28 samples then were carboxyl functionalized in varied concen-29 trations of nitric acid solutions and photosynthetic reaction

bled and Environmental Chemistry, University of Szeged, Rerrich Béla tér 1, H-6720 Szeged, Hungary<br>
lieal Physics and Informatics, University of Szeged, Rerrich Béla tér 1, H-6720 Szeged, Hungary<br>
sical Chemistry and Mate experiments indicated that the syntheses carried out in the area, thus the location of carboxyl groups can be determined.

43 2015 WILEY-VCH Verlag GmbH & Co. KGaA, Weinheim

**1 Introduction** Carbon nanotubes (CNTs) have been being in the center of scientific interests as the first publication about their existence [1]. Their outstanding electrical [2] and mechanical properties [3] associated with their remarkably low density make them the perfect material for a wide spectrum of industrial utilizations [4, 5]. In a lot of cases, the chemical inertness represented by CNTs is needed for a certain method but otherwise modifications could be required. Two groups of modification techniques should be distinguished: surface modifications, either they are physical or chemical processes, such as surface coating or functionalization, and the modification of the CNT matrix itself by doping it with heteroatoms.

Surface modification techniques are usually applied when 1 CNTs are intended to participate in bio- or physical chemical 2 processes such as drug delivery, targeted accumulation of 3 biological recognition elements (e.g., enzymatic reactions, 4 antiviral, and antibacterial targeting [6]) or strengthening 5 other materials where a perfectly homogeneous medium is 6 essential  $[7-11]$ . Doping mechanisms are used when mainly  $\frac{7}{7}$ the intrinsic physical properties of the CNTs are required to be 8 modified [12–16]. In most cases, nitrogenous compounds are 9 used as doping precursors because nitrogen incorporation 10 causes different favorable changes in the characteristics of 11 CNTs, such as enhanced conductivity, chemical reactivity, 12 better dispersion in polar media, etc. [17–20]. This most likely 13

#### **Wiley Online Library**

 occurs by the one extra 2p electron compared to carbon atoms, provided by the dopant nitrogen atoms [17]. However, the cytotoxicity of nitrogen-dopedCNTsis somewhat alower risk factor than the cytotoxicity of pristine CNTs [21]. Protein linking can be an interesting and efficient route to investigate the effects of CNTs in biomedical systems. This not only facilitates the use of CNTs in varied industrial and scientific fields but also brings it one step closer to in vivo medical applications as well [22–24].

 In this study, our aims were to apply different nitrogen doping methods and the development of a new technique for segmental nitrogen doping of multi-walled carbon nano- tubes (MWCNTs). Transmission electron microscopy (TEM), X-ray diffractometry (XRD), Raman spectroscopic, and X-ray photoelectron spectroscopic (XPS) data were then evaluated to investigate the results of the experiments. Carboxyl functionalization and then protein linking were used to make the changes visible under an atomic force microscope (AFM).

#### 20 2 Experimental

**2.1 Chemicals** Fe(III)-acetylacetonate (99.9%, Sigma– Aldrich) and Co(II)-acetylacetonate (97%, Sigma–Aldrich) were used as catalysts on CaCO <sup>3</sup> support provided by Riedel- de Haën. Aqueous ammonium solution of 25 wt% was produced by VWR International Ltd. which was used to set the pH in catalyst preparation. During the CCVD syntheses nitrogen gas was used as both leacher and carrier gas and acetylene gas was the carbon precursor. Both gases were purchased from Messer. For nitrogen doping, tripropylamine (TPA) from Sigma–Aldrich with a purity of 98.5% was linked into the gas stream and as the nitrogen incorporation blocking agent ferrocene was utilized (Sigma–Aldrich, 98%).

 For the puri fication and functionalization of the nitrogen-doped MWCNTs deionized water (MilliQ, 35 18.2 M $\Omega$  cm) and aqueous nitric acid solution of 65 wt% were used (the solution was purchased from VWR International Ltd.).

 Reaction center proteins were isolated from Rhodobacter sphaeroides R-26 purple bacteria. Detergent was used to solubilize cell membranes (LDAO, N,N-dimethyl-dodecyl- amine-N-oxide, Fluka) then the protein was purified by ammonium sulfate precipitation and anion-exchange chro- matography afterwards (DEAE Sephacel, Sigma–Aldrich). N-hydroxy-succinimide (98%, abbreviated as NHS) and N-45 cyclohexyl-N'-(2-morpholinoethyl)-carbodiimide methyl-p- toluenesulfonate (95%, abbreviated as EDC) were purchased from Sigma –Aldrich and were used as cross-linkers.

 2.2 Catalyst preparation A catalyst containing 5 wt% Fe and 5 wt% Co was prepared by the impregnation method. Measured amounts of Fe(III)-acetylacetonate, Co(II)-acetylacetonate, and CaCO <sup>3</sup> were taken, mixed in a beaker with distilled water, and then ultrasonicated for 15 min so the solvation and temporary dispersion were complete. Ammonia was added to the system to set and maintain a basic pH at around 9 and the dispersion was

heated to  $90^{\circ}$ C and stirred until most of the water had evaporated. After the evaporation the catalyst was totally desiccated at  $120^{\circ}$ C for 2 h.

orgay or intervenetor canonic many frequency in any separation and the systems and account any compare the systems in the system in the system of the lignificancy (NRD), Raman spectroscopic passing through a Y-shaped tap. 2.3 Experimental system and syntheses In this study, the CCVD method was utilized to synthesize nitrogen-doped MWCNTs. Nitrogen gas was passed through the reactor to maintain an inert atmosphere that prevents MWCNTs from oxidizing at higher temperatures but it did not take part in the nitrogen doping itself. Acetylene gas was introduced to the system as carbon 10 precursor and TPA-supported carbon and nitrogen sources 11 as well. Nitrogen and acetylene gases were mixed by 12 passing through a Y-shaped tap. The liquid-phase TPA was 13 joined in the system by two different methods, first by a <sup>14</sup> bubbling technique, where the gases were conducted into 15 liquid TPA, before the reactor, and the gas bubbles carried a 16 convenient amount of TPA to the reaction site. In other 17 cases, the TPA was led from a syringe pump through a 18 special plug onto a steep quartz plate drop by drop that was 19 located in a more heated area of the reactor. At higher 20 temperature the liquid phase vaporized, thus at the reaction 21 site it was already in gas phase. 22 **2015 SEV** 16  $\frac{1}{2}$  SEV 16  $\frac{1}{2}$  SEV 16  $\frac{1}{2}$  SEV 16  $\frac{1}{2}$  SEV 16  $\frac{1}{2}$  SEV 16  $\frac{1}{2}$  SEV 16  $\frac{1}{2}$  SEV 16  $\frac{1}{2}$  SEV 16  $\frac{1}{2}$  SEV 16  $\frac{1}{2}$  SEV 16  $\frac{1}{2}$  SEV 16  $\frac{1}{2}$  SEV 16  $\frac$ 

In every experiment, 150 mg of the catalyst was 23 measured and put into the quartz reactor. After 15 min of 24 leaching, the reactor with nitrogen with a flow rate of <sup>25</sup>  $150 \text{ L h}^{-1}$  it was placed into the oven heated up to 720 °C. 26 After the reactor was heated, the acetylene gas flow was set 27 to  $35 \text{ L h}^{-1}$  and the reaction process started. After the 28 defined reaction time, the acetylene flow rate was set to zero 29 and after 15 min of leaching the reactor was cooled to room 30 temperature and the sample was collected. 31

As control samples nitrogen-doped MWCNTs were 32 synthesized by both doping methods in syntheses where 33 TPA was fed into the reactor during the whole reaction time. 34 These experiments were carried out to get a wider range of 35 nanostructures that help in the morphological evaluations. 36 The reason why these nanoparticles were chosen to be the 37 basis of comparison is because they most likely present 38 nearly every possible type of deformation caused by 39 nitrogen incorporation. The reaction times were 10, 20, and 40 30 min and the additional precursor stream –TPA –was 41 introduced from the beginning of the syntheses. In the 42 case of TPA injection, 5 mL of TPA was injected in every 43 synthesis thus the effect of injection speed could also be 44 examined later. During bubbling syntheses the TPA flow 45 cannot be set and it highly depends on the environmental 46 conditions as well. 47

In the following syntheses, TPA was conducted into the 48 reactor after a certain time period and it was constant until 49 the end of the syntheses. Then the total reaction time was 20 50 or 30 min the TPA stream was set for the last 5 and 10 min. 51 Since the exact time required for the catalyst activation was 52 not known, in the synthesis with 10 min reaction time the 53 TPA streaming was reduced for only the last 2 min. 54

As ferrocene was proven to block nitrogen incorpo-<br>55 ration in carbon nanotube doping [25] the syntheses with 56

1

 $\overline{2}$ 

<span id="page-2-0"></span>1 time-controlled injection were repeated once again with a 2 mixture of 95 wt% TPA and 5 wt% of ferrocene.

 2.4 MWCNT functionalization It is advisable for MWCNTs to be carboxyl functionalized in aqueous nitric acid solution with a concentration of at least 10 wt% for 1 h to achieve a proper level of functionalization. The main idea was that the nitric acid mainly targets those sites of MWCNTs where defects are located. To carry out functionalization the measured quantity of MWCNTs was dispersed in aqueous nitric acid solution of 5 and 10 wt% and this dispersion was stirred by a magnetic stirrer at room temperature for 15 and 30 min. After functionalization, the samples were washed with distilled water and put in a drier 14 at  $90^{\circ}$ C for 2 h.

2.5 Protein linking Carboxyl functionalized MWCNTs 15 were dialyzed in phosphate buffer  $(pH = 7)$  for 17 h then it was ultrasonicated for 15 min. EDC was added to the dispersion to facilitate protein linkage and NHS was used for blocking the hydrolysis of the MWCNT –protein connection. After 2 h of dialysis, in order to remove the excess amount of cross-linking agents, puri fied RC-26 protein was mixed with the MWCNTs and the whole dispersion was stirred 22 overnight at  $4^{\circ}$ C then centrifuged and washed with the phosphate buffer solution. This process was repeated until the supernatant did not show traces of RC-26 during UV-vis examinations. The samples then had to be held in a freezer 26 at a maximum temperature of  $-20$  °C to prevent degradation  $\frac{Q^2}{2}$ Fig. 1).

#### 28 3 Results and discussion

 $27$ 

 3.1 Transmission electron microscopy studies In every case, the characterization started with TEM imaging (FEI, Technai G2 20 X-TWIN) as morphology and particle size play an important role in this study. First, the samples from control syntheses were examined. A small amount of each sample was dispersed in ethanol by ultrasonication then one or two small drops of this dispersion were placed on a 200 mesh Cu TEM grid with a carbon layer.

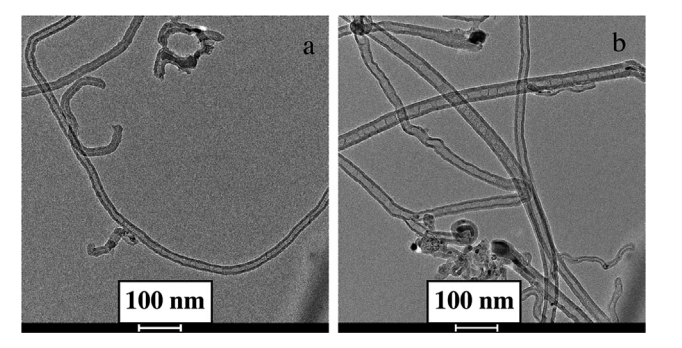

Figure 2 TEM images of control samples synthesized for 10 min (a) and 20 min (b).

The control samples were diverse but mainly both holey and bamboo-like MWCNTs could be seen (Fig. 2). Systematic deformation in the carbon nanotubes could not be observed.

was same to y analogo and washed with the metric and the metric and the same of the same of the same of the same of the same of the same of the same of the same of the same of the same of the same of the same of the same In partial nitrogen doping, the best results were presented by those syntheses where the total reaction time was 20 min and the length of the injection period was 10 min. The expansion of the walls, Y-junctions, or other kinds of deformation could be observed at the end of the as-synthesized MWCNTs (Fig. 3b). Figure 4 shows a 10 magni fied area of Fig. 3b, where a MWCNT is observable <sup>11</sup> with a structure close to holey MWCNTs in the middle 12 segment but bamboo-like at both ends (marked with 13 arrows). As this MWCNT encapsulates catalyst particles 14 at both ends, it most likely had been synthesized in between 15 the two active catalyst particles, and therefore the effects of 16 partial nitrogen doping appear in the two closing segments 17 of the MWCNT. In those cases where the total reaction time 18 was 10 min, systematic changes cannot be observed and 19 the deformations appear in a whole MWCNT or they do not 20 appear at all. The reason for this is that the catalyst most 21 probably activates around the end of the 10-min reaction 22 time interval thus the TPA injection affects the whole 23 synthesis process (Fig. 3a). 24

To make sure that these "anomalies" are caused by the 25 nitrogen incorporation it had to be blocked and new samples 26

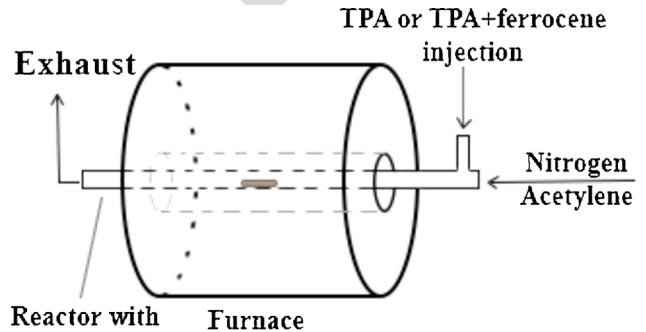

catalyst inside

Figure 1 A schematic picture of the system applied for the syntheses.

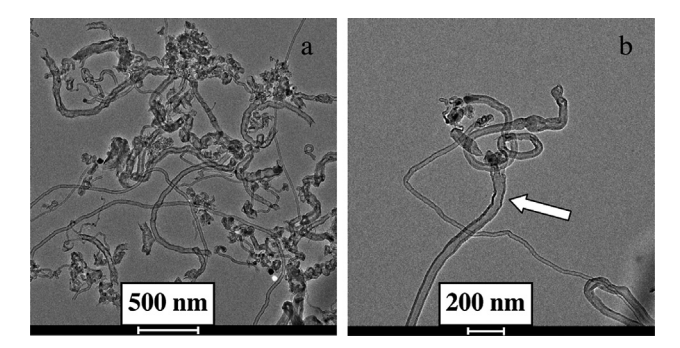

Figure 3 TEM images of synthesis samples from 10 min (with 2 min TPA injection) (a) and 20 min (with 5 min TPA injection) (b) reactions.

1

 $\overline{2}$ 

3

4

5

6

7

8

 $\alpha$ 

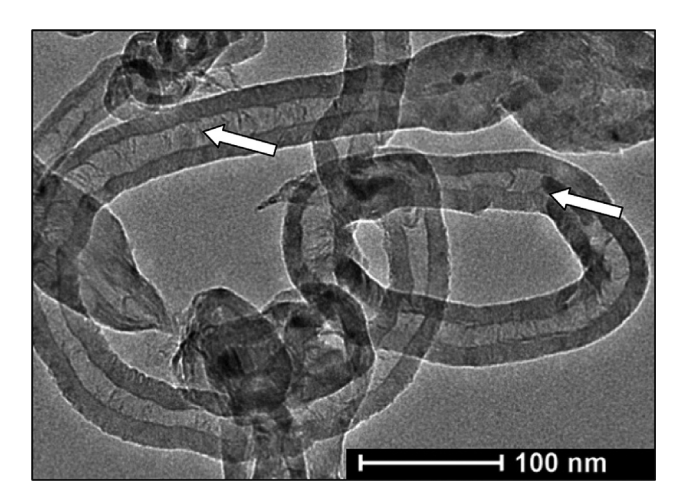

Figure 4 A magnified area of Fig. 3b.

 had to be synthesized with the same reaction conditions as earlier. The results were as expected, blocking the nitrogen incorporation decreased the deformation at the end of the carbon nanotubes but they are similar to the samples synthesized with pure TPA injection (Fig. 5).

6 3.2 X-Ray photoelectron spectroscopy In order to be able to compare the samples and the effect of TPA injection time, modulation XPS studies of all samples were required. XP spectra were taken by a SPECS instrument equipped with a PHOIBOS 150 MCD 9 hemispherical analyzer. There was a certain deviation of data, but after recording several spectra from different areas of the samples it never exceeded 0.5%. Several samples of control syntheses were examined and the nitrogen content was mainly between –3%. The nitrogen content of samples synthesized with different intervals of TPA or TPA–ferrocene mixture injections is shown in Table 1. The binding energies corresponding to the pyridinic, pyrrolic, and other kinds of nitrogen incorporations are 398.5, 400.8, and 403.0 eV, respectively (Table 2).

Table 1 Nitrogen content of samples (sample name:total reaction time/TPA-injection time).

|        | nitrogen content     |                                |  |
|--------|----------------------|--------------------------------|--|
| sample | TPA injection $(\%)$ | TPA–ferrocene injection $(\%)$ |  |
| 10/2   | 2.6                  | 2.9                            |  |
| 20/5   | 2.6                  | 1.3                            |  |
| 20/10  | 2.7                  | 1.5                            |  |
| 30/5   | 1.3                  | 0.0                            |  |
| 30/10  | 0.9                  | 0.0                            |  |

In the samples synthesized with TPA injet interesting case can be observed. tirtogen-doped M<br>
area of Fig. 3b.<br>
1100 nm<br>
interesting case can be observed. nitrogen-doped M<br>
area of Fig. 3b.<br>
2010 nm<br>
2010 contributating in In the samples synthesized with TPA injection, an interesting case can be observed: nitrogen-doped MWCNTs synthesized for the same reaction time have a nitrogen content altering in the error interval, but after comparing all data it has to be said that a connection with the injection time cannot be stated, only relying on the XPS studies. The atomic ratios of nitrogen in the samples are around the 2 –3% interval and they only differ for samples synthesized for 30 min. The reason of this phenomenon is that after a certain time period the inactivation of catalyst particles occurs and 10 only a smaller amount of catalyst can help in the 11 incorporation process of nitrogen atoms. The MWCNTs 12 synthesized for 10 min have a structure diversity that does 13 not fit our purposes, thus the best results, which have a more <sup>14</sup> profound analysis later in this study, were shown by the 15 samples synthesized for a total reaction time of 20 min and 16 with 10 min of TPA injection. 17 **2015 WEST AREA IN A CONSULTER CONSULTATION CONSULTATION**  $\frac{1}{2}$  WEST AREA IN A CONSULTATION CONSULTATION CONSULTATION CONSULTATION CONSULTATION CONSULTATION CONSULTATION CONSULTATION CONSULTATION CONSULTATION CONSULTA

When a mixture of 95 wt% TPA and 5 wt% ferrocene 18 was injected into the reactor the nitrogen content of sample 19 10/2 did not change much. Taking the XP spectra of 20 the other samples (20/5, 20/10, 30/5, and 30/10) a 21 decreasing tendency of nitrogen content could be observed. 22 The amount of nitrogen in samples synthesized for 20 min 23 decreased with about 50%, thus the nitrogen incorporation 24 blocking properties of ferrocene are con firmed by these <sup>25</sup> measurements. The theory behind the fact that the nitrogen 26 content did not change much in sample 10/2 is that ferrocene 27 needs a certain time period for activation. In samples with a 28 30 min reaction time, the nitrogen content was 0.0%, which 29

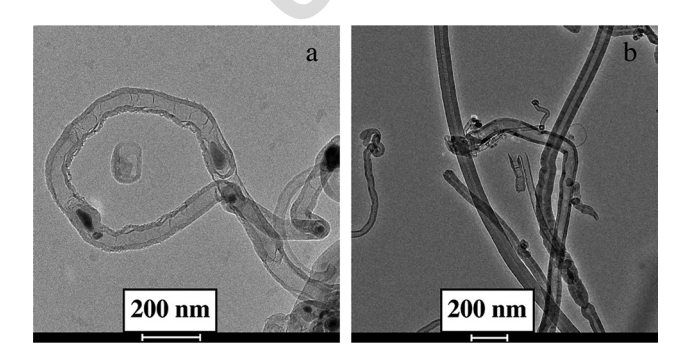

Figure 5 TEM images of samples synthesized for 20 min (with 10) TPA –ferrocene mixture injection) (a) and 30 min (with 5 min TPA –ferrocene mixture injection) (b).

Table 2 Nitrogen-content distribution in samples by TPA injection with/without ferrocene (sample name:total reaction time/TPA injection time).

|        | nitrogen content distribution $(at\%)$ |          |        |  |
|--------|----------------------------------------|----------|--------|--|
| sample | pyridinic                              | pyrrolic | other  |  |
| 10/2   | 47/46                                  | 40/40    | 13/14  |  |
| 20/5   | 52/37                                  | 37/40    | 11/23  |  |
| 20/10  | 43/49                                  | 44/51    | 13/0.0 |  |
| 30/5   | $46/-$                                 | $51/-$   | $4/-$  |  |
| 30/10  | $44/-$                                 | $40/-$   | $16/-$ |  |

1

 $\mathcal{L}$ 

3

4

5

6

7

8

 $\overline{Q}$ 

5

1 can be the result of both the blocking of nitrogen 2 incorporation and catalyst inactivation.

3 3.3 Diameter distribution On analyzing the TEM pictures the outer diameter distribution was obtained (Table 3). Both the diameters and the wall thickness increased with the reaction time, and in the case of delayed injection syntheses it was also dependent of the injection time itself. As expected, the smallest outer diameters were observed in samples where the nitrogen doping was blocked by ferrocene injection. The biggest outer diameters were obtained by partial doping syntheses. This is due to the effects of nitrogen shock that means that above a certain nitrogen flux in the reaction space the synthesis of well-structured material is less favorable because the decomposition of the precursors is faster than the synthesis of MWCNTs. In a lot of cases –as can be seen in Fig. 5b –it causes the disintegration of MWCNT walls which results in wall thickening and therefore an increase in outer diameter as well.

 As mentioned earlier, the flow rate of the liquid precursors was chosen so as to inject 5 mL of them in the injection period. That is why the effect of nitrogen shock does not appear in control syntheses because the injection is slow, thus the nitrogen flux is lower. It is less likely observable in syntheses with the shortest injection times as well, because a certain time is needed for the nitrogen to affect the structure. MWCNTs with the biggest outer diameter were synthesized in the syntheses with 30 min reaction time because a signi ficant number of the catalyst particles were inactivated and the decomposed material is less graphitic.

 3.4 X-ray diffractometry XRD data were analyzed by a Rigaku Mini flex II diffractometer in order to determine if the samples possess graphitic structure. The evaluated measurements show the characteristic re flections of graph-35 itic layers at around  $26-26.5^{\circ}$  and  $44.5-45^{\circ}$ . Comparing these results with TEM imaging, the nanotubular structure of samples is con firmed (Fig. 6). All the other re flections are

Table 3 Diameter distributions by TEM evaluation and their standard deviations (SD). Sample name:control samples or injected material total reaction time/injection time.

| sample name         | diameter (nm) | $SD$ (nm) |  |
|---------------------|---------------|-----------|--|
| Control 10          | 16            | 8         |  |
| Control 20          | 22            | 7         |  |
| Control 30          | 47            | 29        |  |
| Ferrocene-TPA 10/2  | 11            | 4         |  |
| Ferrocene-TPA 20/5  | 17            | 7         |  |
| Ferrocene-TPA 20/10 | 21            | 10        |  |
| Ferrocene-TPA 30/10 | 25            | 13        |  |
| <b>TPA 10/2</b>     | 28            | 20        |  |
| <b>TPA 20/5</b>     | 23            | 6         |  |
| <b>TPA 20/10</b>    | 25            | 7         |  |
| <b>TPA 30/5</b>     | 46            | 38        |  |
| <b>TPA 30/10</b>    | 48            | 24        |  |
|                     |               |           |  |

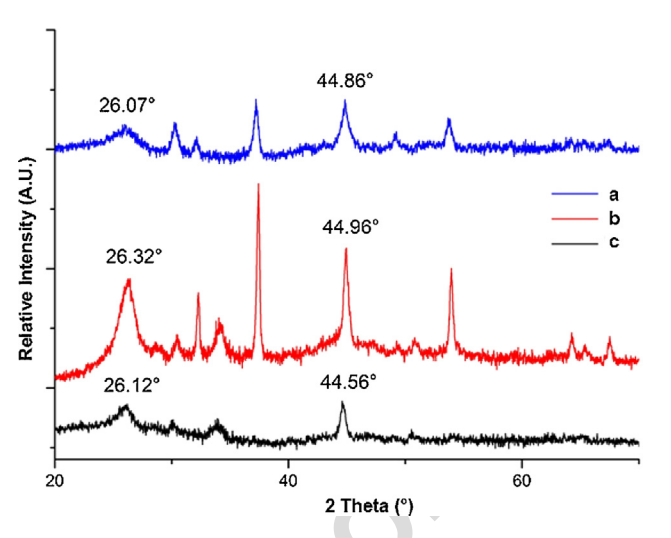

Figure 6 XR diffractograms of control sample synthesized for 20 min (a) and 20/10 samples with TPA (b) and TPA –ferrocene injection (c)

from derivative compounds after heat treatment of Co, Fe, and Ca salts, as pristine samples after the syntheses were examined, catalyst particles could generate signals as well.

Less. The is to co that entred on the first that the comparing the internal is become the decomposition of the precursors is<br>the decomposition of the precursors is<br>the decomposition of the precursors is<br>the decomposition 3.5 Raman spectroscopic examinations Raman measurements were carried out by a DXR Raman microscope operating with a 532 nm laser (Thermo Scienti fic). As incorporated nitrogen atoms can only support the MWCNT matrix with three bonding electrons, doping syntheses result in MWCNTs with more defect sites and also with a lower level of graphitization [17, 26]. Relying on this fact Raman 10 spectra were evaluated to investigate the increase of defects 11 caused by nitrogen incorporation. To find the connection <sup>12</sup> between doping and the increment of the present of 13 nongraphitic areas the spectra of samples with unblocked 14 and blocked nitrogen incorporation had to be evaluated. 15 Analyzing the D/G ratio of the two spectra (defect peak 16 intensity/graphitization peak intensity) the effect of nitrogen 17 bonding into the MWCNT matrix can be easily characterized. 18 When pure TPA was injected into the reactor the D/G ratio 19 was 1.28 (Fig. 7a), while the D/G ratio of the sample 20 synthesized with TPA–ferrocene mixture injection was 0.97 21 (Fig. 7b). However, there are several peaks in the 2000 – 22  $3000 \text{ cm}^{-1}$  they cannot be declared to be overtones as there 23 are other peaks (e.g., around  $700 \text{ cm}^{-1}$ ) which are most 24 probably noise. The D/G ratio is only counted from this 25 spectrum for representative purposes, but it is overall true that 26 all the spectra from samples prepared with TPA had a 27 more intensive D peak than the G peak, and for samples 28 synthesized with the injection of the mixture of TPA and 29 ferrocene the G peak was always representing bigger values.  $\qquad$  30

> From this data, we can conclude that in those syntheses 31 where nitrogen doping was blocked by ferrocene solution 32 injection the level of graphitization was higher than in THE 33 case of pure TPA injection. On analyzing the G-bands a 34 downshift from  $1583$  to  $1579 \text{ cm}^{-1}$  is observable in the 35

1

 $\overline{2}$ 

3

4

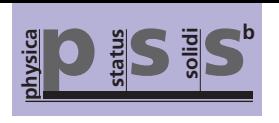

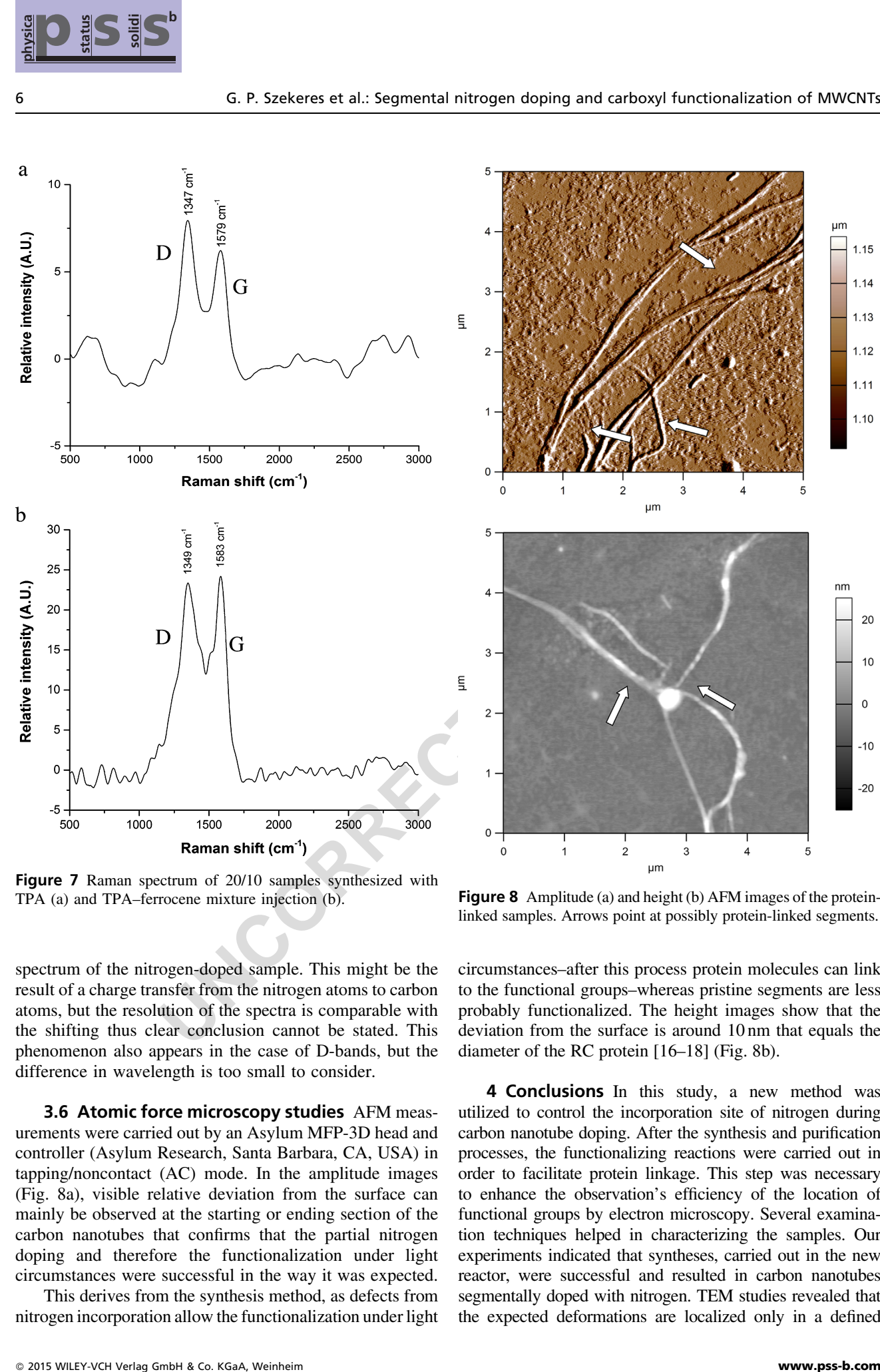

Figure 7 Raman spectrum of 20/10 samples synthesized with TPA (a) and TPA-ferrocene mixture injection (b).

 spectrum of the nitrogen-doped sample. This might be the result of a charge transfer from the nitrogen atoms to carbon atoms, but the resolution of the spectra is comparable with the shifting thus clear conclusion cannot be stated. This phenomenon also appears in the case of D-bands, but the difference in wavelength is too small to consider.

7 3.6 Atomic force microscopy studies AFM meas- urements were carried out by an Asylum MFP-3D head and controller (Asylum Research, Santa Barbara, CA, USA) in tapping/noncontact (AC) mode. In the amplitude images (Fig. 8a), visible relative deviation from the surface can mainly be observed at the starting or ending section of the carbon nanotubes that con firms that the partial nitrogen doping and therefore the functionalization under light circumstances were successful in the way it was expected.

16 This derives from the synthesis method, as defects from 17 nitrogen incorporation allow the functionalization under light

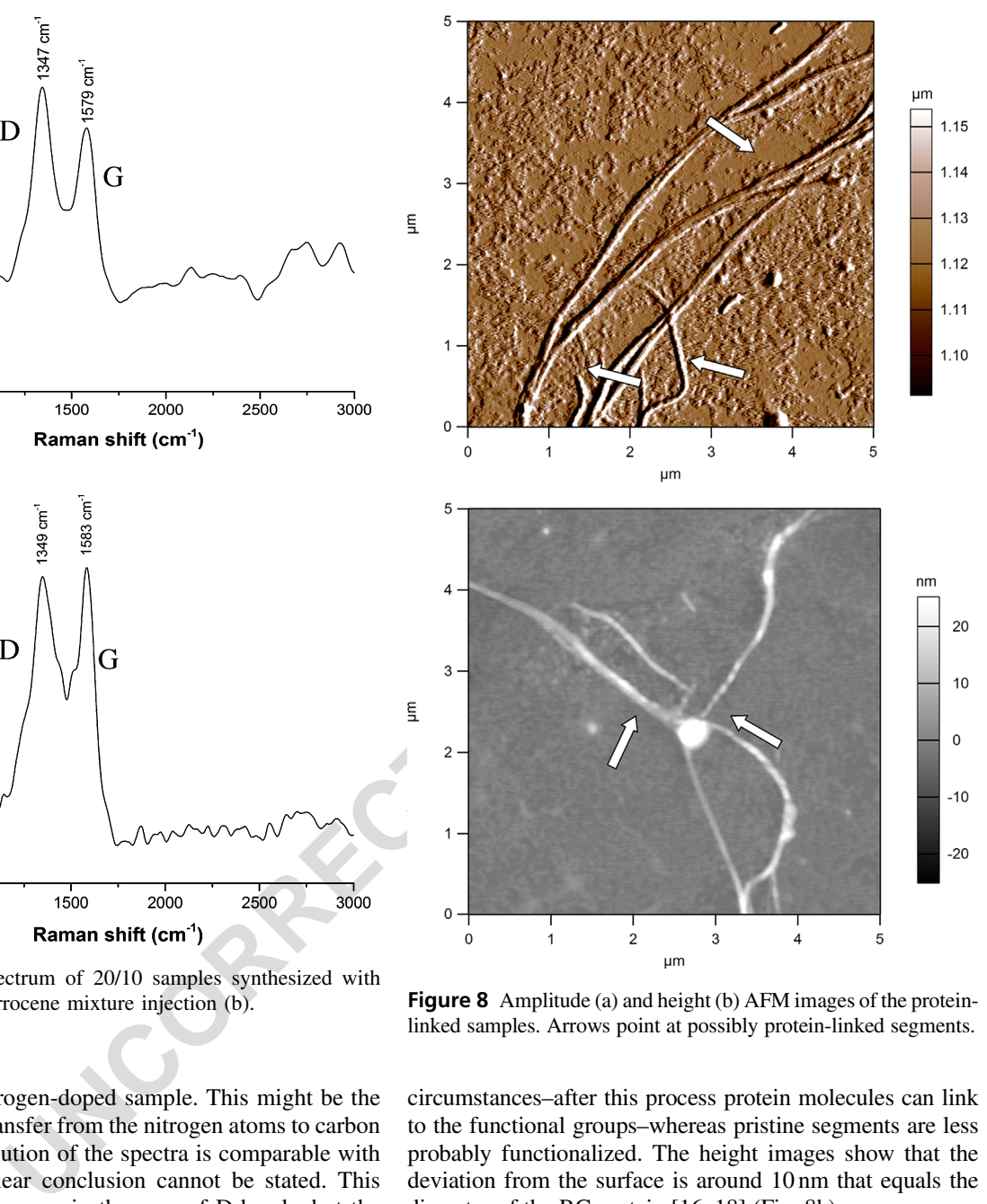

Figure 8 Amplitude (a) and height (b) AFM images of the proteinlinked samples. Arrows point at possibly protein-linked segments.

circumstances –after this process protein molecules can link to the functional groups –whereas pristine segments are less probably functionalized. The height images show that the deviation from the surface is around 10 nm that equals the diameter of the RC protein [16 –18] (Fig. 8b).

4 Conclusions In this study, a new method was utilized to control the incorporation site of nitrogen during carbon nanotube doping. After the synthesis and puri fication processes, the functionalizing reactions were carried out in order to facilitate protein linkage. This step was necessary 10 to enhance the observation's efficiency of the location of 11 functional groups by electron microscopy. Several examina- 12 tion techniques helped in characterizing the samples. Our 13 experiments indicated that syntheses, carried out in the new 14 reactor, were successful and resulted in carbon nanotubes 15 segmentally doped with nitrogen. TEM studies revealed that 16 the expected deformations are localized only in a defined 17

1

2

**Original Paper**

<span id="page-6-0"></span> segment of carbon nanotubes, therefore, nitrogen doping is most possibly presented there. The nitrogen content in the samples represented in atomic ratios was between 0.9% and 2.9%. The deformations facilitate the functionalization at that certain area thus the location of carboxyl groups can be determined. AFM studies after protein linking enforced the evidences of a successful series of experiments.

8 **Acknowledgements** The work was supported by the Swiss 9 Contribution SH/7/2/20.

#### 10 References

- 11 [1] S. Iijima, Nature 354, 56–58 (1991).
- 12  $[2]$  T. W. Odom, J.-L. Huang, and C. M. Lieber $\frac{Q3}{2}$ , et al., Nature 13 **391**, 62–64 (1998).
- 14 [3] J.-P. Salvetat, J.-M. Bonard, and N. B. Thomson, et al., Appl. 15 Phys. A **69**, 255–260 (1999).
- 16 [4] R. H. Baughman, A. A. Zakhidov, and W. A. de Heer, 17 Science 297, 787-792 (2002).
- 18 [5] M. Paradise and T. Goswami, Mater. Des. **28**, 1477-1489 (2007).
- 19 [6] M. Magyar, K. Hajdu, and T. Szabo, et al., Phys. Status Solidi B 250, 2559-2563 (2013).
- 21 [7] L. Lacerda, A. Bianco, and M. Prato, et al., Adv. Drug Deliv. 22 Rev. 58, 1460 –1470 (2006).
- 23  $[8]$  X. X.  $XX^{Q4}$ ,  $XXXX$ .

- 24 [9] K. A. Wepasnick, B. A. Smith, and J. L. Bitter, et al., Anal. 25 Bioanal. Chem. 396, 1003 –1014 (2010).
- 26 [10] K. A. Wepasnick, B. A. Smith, and K. E. Schrote, et al., 27 Carbon 49, 24 –36 (2011).
- [11] K. Nemeth, B. Reti, and K. Hernadi, et al., Phys. Status Solidi B 249, 2333 –2336 (2002).
- [12] N. Bendiab, A. Righi, and E. Anglaret, et al., Chem. Phys. Lett. 339, 305-310 (2001).
- [13] K. C. Mondal, N. J. Coville, and M. J. Witcomb, et al., Chem. Phys. Lett. 437, 87-91 (2007).
- [14] M. Glerup, M. Castignolles, and M. Holzinger, et al., Chem. Commun. 20, 2542 –2543 (2003).
- [15] Y. Zhang, J. Zhang, and D. S. Su, ChemSusChem 7, 1240-1250 (2014). 10
- [16] D. Fejes and K. Hernadi, Materials 3, 2618-2642 (2010). 11
- [17] G. C. Marjanovic, I. Pasti, and S. Mentus, Prog. Mater. Sci. 12 69, 61 –182 (2015). 13
- [18] P. Ayala, R. Arenal, and T. Pichler, et al., Carbon 48, 575-586 (2010). 15
- [19] O. Y. Podyachevaa, and Z. R. Ismagilov, Catal. Today 249, 12 –22 (2015). 17
- [20] C. P. Ewels and M. Glerup, J. Nanosci. Nanotechnol. 5, 1-19 18 (2005). 19
- [21] A. L. Mihalchik, W. Ding, and Y. Quian, et al., Toxicology 20 333, 25 –36 (2015). 21
- [22] M. Dorogi, Z. Balint, and L. Nagy, et al., J. Phys. Chem. B 22 110, 21473 –21479 (2006). 23
- [23] K. Hajdu, T. Szabo, and L. Nagy, et al., Phys. Status Solidi B 24 248, 2700 –2703 (2011). 25
- [24] H. Ohmori, L. Nagy, and M. Dorogi, et al., J. Biophys. Lett. 26 37, 1167 –1174 (2008). 27
- [25] R. M. Yadav, D. P. Singh, and O. N. Srivastava, et al., J. 28 Nanosci. Nanotechnol. 5, 820 –824 (2005). 29
- [26] S. H. Lim, H. I. Elim, and J. Lin, et al., Phys. Rev. B 73, 045402 (2006). 31
- Q1: Author: Please con firm that given names (red) and surnames/family names (green) have been identi fied correctly.
- Q2: Author: Figure 1 has not been mentioned in the text. Please cite the figure in the relevant place in the text.
- **ISP 354, 56–58 (1991).**<br> **ISP 2.6 (2001).**<br> **ISP 2.6 (2001).**<br> **ISP 2.6 (2001).**<br> **ISP 2.6 (2001).**<br> **ISP 2.6 (2001).**<br> **ISP 2.6 (2001).**<br> **ISP 2.6 (2001).**<br> **ISP 2.6 (2005).**<br> **ISP 2.6 (2005).**<br> **ISP 2.6 (2005).**<br> **ISP 2** Q3: Author: For every reference in this reference list that has et al., please supply the names of all authors instead of using et al. Q4: Author: Please provide Ref. [8].

# WILEY

#### **Required software to e-Annotate PDFs: Adobe Acrobat Professional or Adobe Reader (version 8.0 or above). (Note that this document uses screenshots from Adobe Reader X) The latest version of Acrobat Reader can be downloaded for free at: http://get.adobe.com/reader/**

Once you have Acrobat Reader open on your computer, click on the Comment tab at the right of the toolbar:

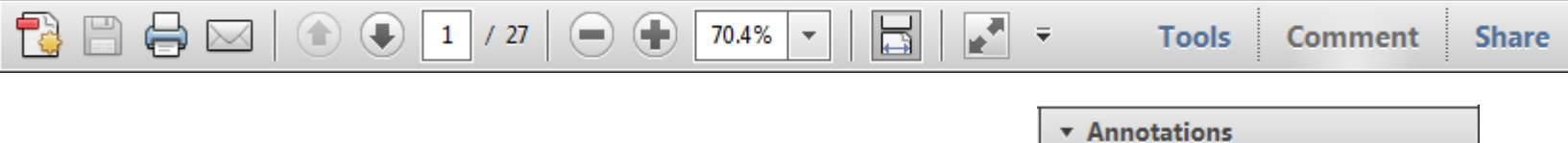

#### **1. Replace (Ins) Tool – for replacing text.**

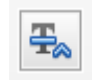

Strikes a line through text and opens up a text box where replacement text can be entered.

#### **How to use it**

- Highlight a word or sentence.
- Click on the Replace (Ins) icon in the Annotations section.
- Type the replacement text into the blue box that appears.

idard framework for the analysis of m icy. Nevertheless, it also led to exoge ple of strategi n fi  $\Box$ <sup>●</sup> dthreshe nber of comp 08/06/2011 15:58:17  $\mathbf{O}$ : is that the st  $\frac{1}{\sqrt{2\pi}}$ of nain compo:  $b\epsilon$ level, are exc nd important works on energy of strike M henceforth)  $^{\rm l}$  we open the 'black b

This will open up a panel down the right side of the document. The majority of tools you will use for annotating your proof will be in the Annotations section, pictured opposite. We've picked out some of these tools below:

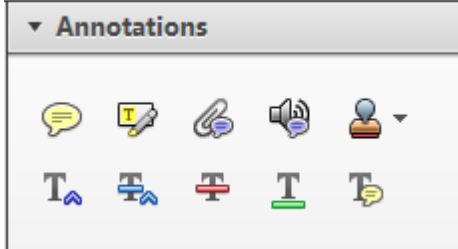

#### **2. Strikethrough (Del) Tool – for deleting text.**

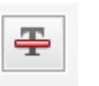

Strikes a red line through text that is to be deleted.

#### **How to use it**

- Highlight a word or sentence.
- Click on the Strikethrough (Del) icon in the Annotations section.

there is no room for extra profits a s ups are zero and the number of set) values are not determined by Blanchard and Kiyotaki (1987), erfect competition in general equilib ts of aggregate demand and supply lassical framework assuming monop een an evorenous number of firms

#### **3. Add note to text Tool – for highlighting a section to be changed to bold or italic.**

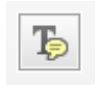

Highlights text in yellow and opens up a text box where comments can be entered.

#### **How to use it**

- Highlight the relevant section of text.
- Click on the Add note to text icon in the Annotations section.
- 

#### **4. Add sticky note Tool – for making notes at specific points in the text.**

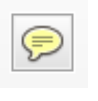

- Click on the Add sticky note icon in the Annotations section.
- Click at the point in the proof where the comment should be inserted.
- Type instruction on what should be changed regarding the text into the yellow box that appears.

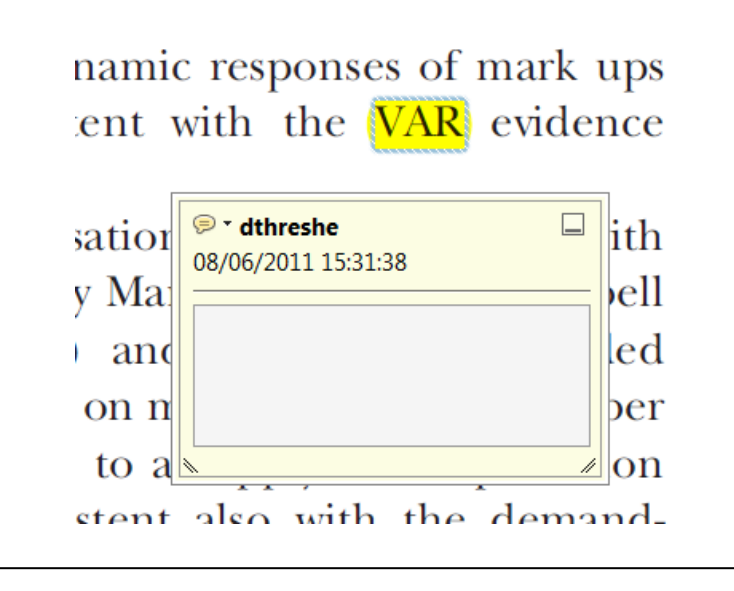

Marks a point in the proof where a comment needs to be highlighted.

#### **How to use it**

- 
- Type the comment into the yellow box that appears.

#### тани ани ѕирргу ѕпоскѕ, втоѕі от

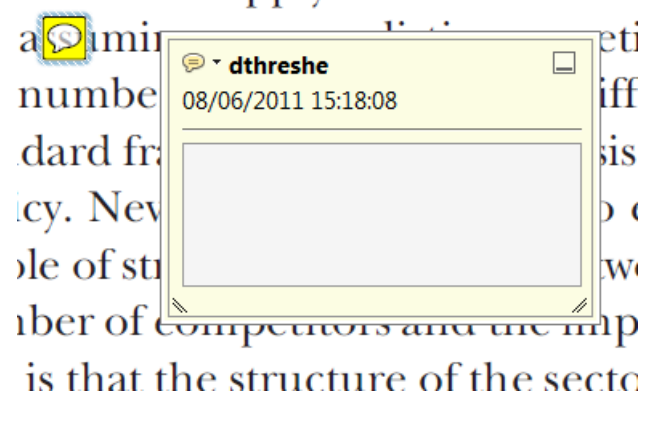

#### **USING e-ANNOTATION TOOLS FOR ELECTRONIC PROOF CORRECTION**

**For further information on how to annotate proofs, click on the Help menu to reveal a list of further options:** 

0.03

 $0.02$ 

0.006

 $0.004$ 

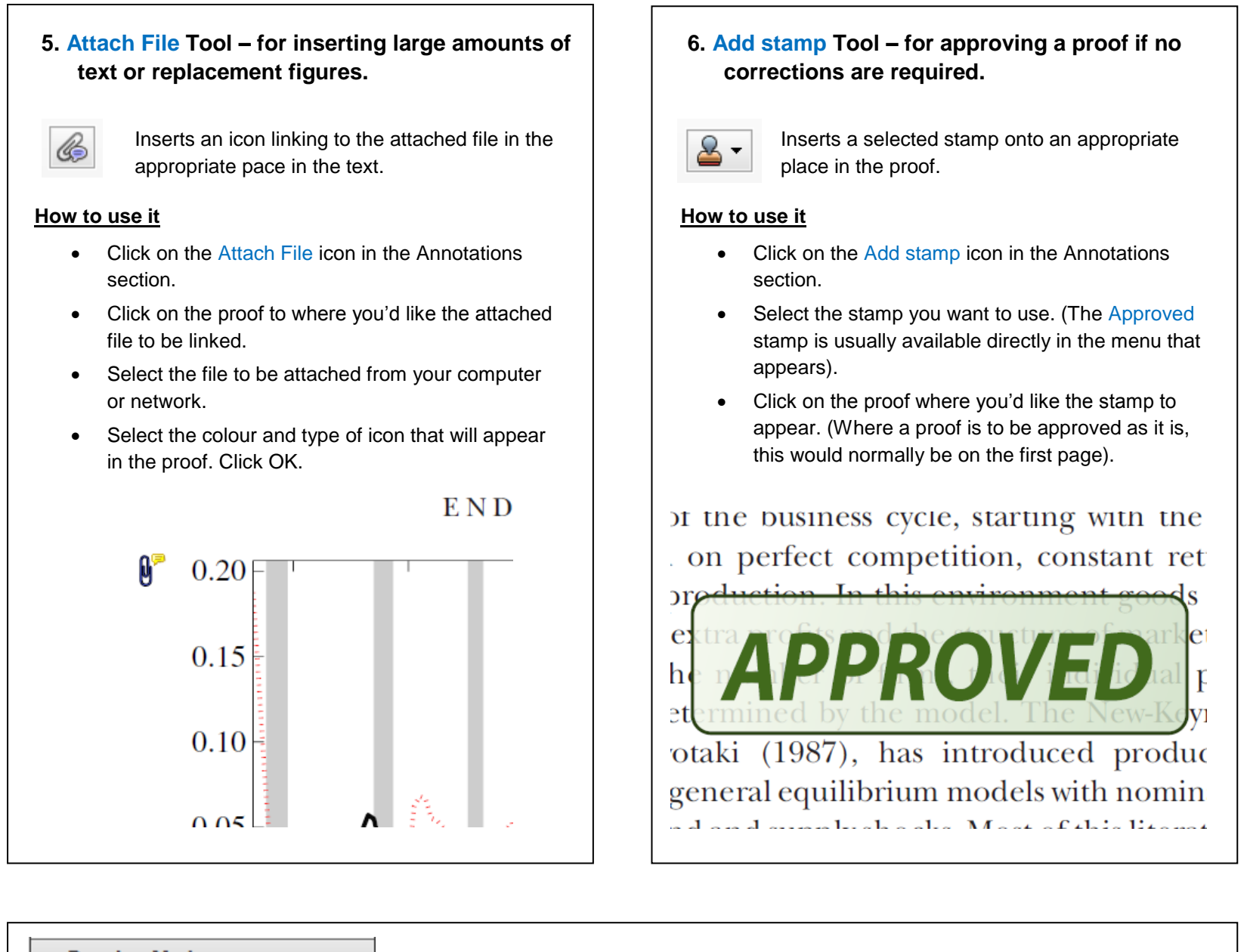

• Double click on the shape and type any text in the red box that appears.

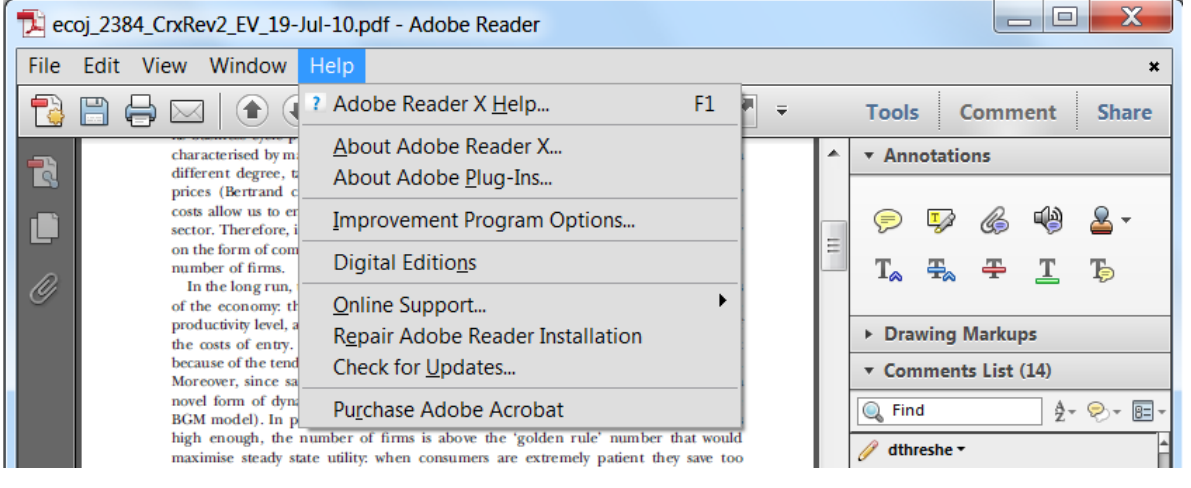

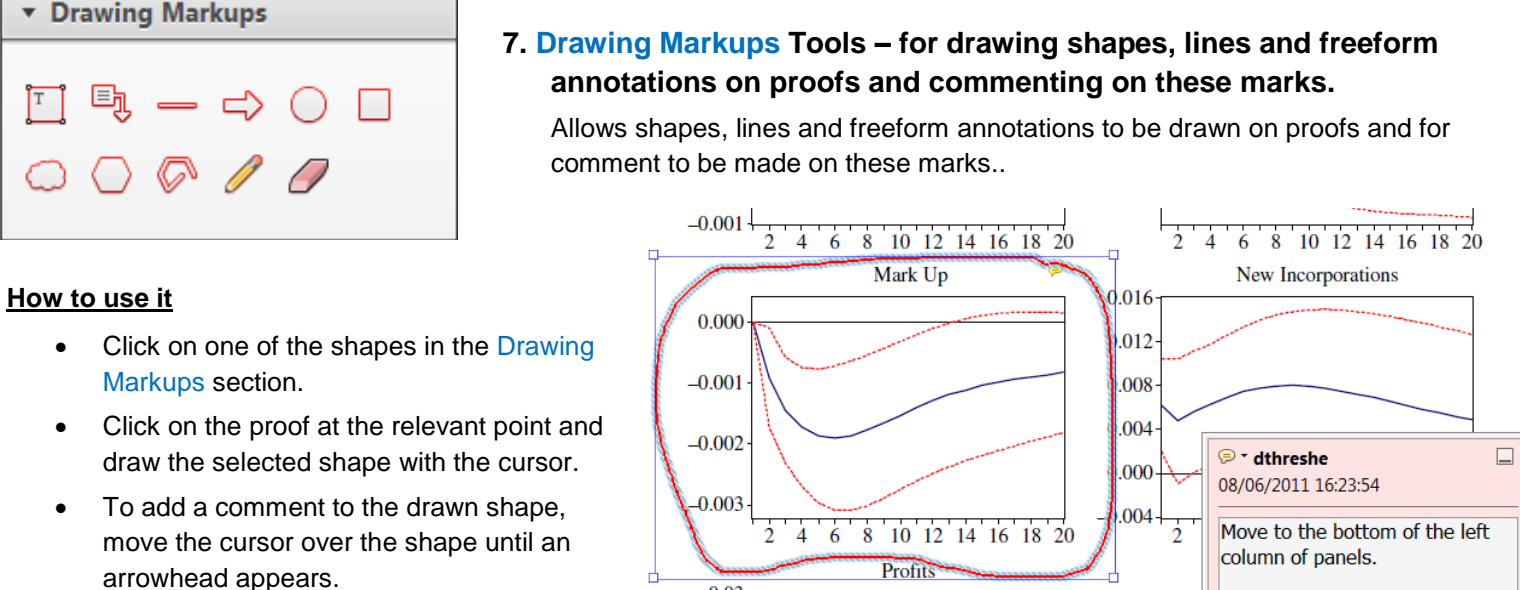

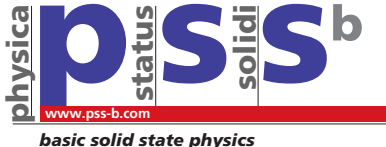

## **Order Form**

physica status solidi Rotherstrasse 21 WILEY-VCH GmbH & Co. KGaA 2015

> TEL +49 (0) 30–47 03 13 31 FAX +49 (0) 30–47 03 13 34 E-MAIL pssb.proofs@wiley-vch.de

#### **10245 Berlin Germany**

**Article No.**

**Author/Title** 

**e-mail address**

#### **Color Print Authorization**

#### **Please bill me for**

color print figures (total number of color figures)

□ YES, please print Figs. No. | in color.

□ NO, please print all color figures in black/white.

#### **Reprints/Issues/PDF Files/Posters**

**Whole issues, reprints and PDF files (300 dpi) for an unlimited number of printouts are available at the rates** given on the next page. Reprints and PDF files can be **ordered before** *and after* **publication of an article. All reprints will be delivered in full color, regardless of black/white printing in the journal.** 

#### **Reprints**

#### **Please send me and bill me for**

full color reprints with color cover

full color reprints with personalized color cover

#### **Issues**

#### **Please send me and bill me for**

entire issues

#### **Customized PDF-Reprint**

#### **Please send me and bill me for**

 a PDF file (300 dpi) for an unlimited number of printouts **with**  ❒ **cover sheet. customized color**

The PDF file will be sent to your e-mail address.

#### **Send PDF file to:**

*Please note that posting of the final published version on the open internet is not permitted. For author rights and re-use options, see the Copyright Transfer Agreement at http://www.wiley-vch.de/cta/ps-global.*

#### **Cover Posters**

Posters are available of all the published covers in two sizes (see attached price list). **Please send me and bill me for**

A2 (42  $\times$  60 cm/17  $\times$  24in) posters

A1 (60  $\times$  84 cm/24  $\times$  33in) posters

**Mail reprints and/or issues and/or posters to** (no P.O. Boxes):

#### **VAT number:**

#### **Information regarding VAT**

Please note that from German sales tax point of view, the charge for **Reprints, Issues or Posters** is considered as **"supply of goods"** and therefore, in general, such delivery is subject to German VAT. However, this regulation has no impact on customers located outside of the European Union. Deliveries to customers outside the Community are automatically tax-exempt. Deliveries within the Community to institutional customers outside of Germany are exempted from German tax (VAT) only if the customer provides the supplier with his/her VAT number.

**Required Fields may be filled in using Adobe Reader** 

The VAT number (value added tax identification number) is a tax registration number used in the countries of the European Union to identify corporate entities doing business there. It starts with a country code (e.g. FR for France, GB for Great Britain) and follows by numbers.

The charges for publication **of front/back/inside cover pictures, color figures or frontispieces** are considered to be **"supply of services"** and therefore subject to German VAT. However, if you are an institutional customer outside Germany, the tax can be waived if you provide us with the VAT number of your company. Non-EU customers may have a VAT number starting with "EU" instead of their country code if they are registered with the EU tax authorities. If you do not have an EU VAT number and you are a taxable person doing business in a non-EU country, please provide certification from your local tax authorities confirming that you are a taxable person under local tax law. Please note that the certification must confirm that you are a taxable person and are conducting an economic activity in your country. **Note:** Certifications confirming that you are a tax-exempt legal body (non-profit organization, public body, school, political party, etc.) in your country do not exempt you from paying German VAT.

#### **Purchase Order No.:**

#### **Terms of payment:**

 $\Box$  Please send an invoice  $\Box$  Cheque is enclosed

#### q **VISA, MasterCard and AMERICAN EXPRESS.**

create a secure Credit Card Token and include this number in the form instead of the credit card data. Please use this link (Credit Card Token Generator) to

[https://www.wiley-vch.de/editorial\\_production/index.php](https://www.wiley-vch.de/editorial_production/index.php)

#### CREDIT CARD TOKEN NUMBER:

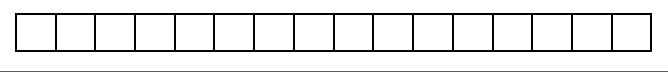

#### **Send invoice to:**

#### **Signature \_\_\_\_\_\_\_\_\_\_\_\_\_\_\_\_\_\_\_\_\_\_\_\_\_\_\_\_\_\_\_\_\_\_\_\_\_\_\_\_\_\_\_\_\_\_**

**Date \_\_\_\_\_\_\_\_\_\_\_\_\_\_\_\_\_\_\_\_\_\_\_\_\_\_\_\_\_\_\_\_\_\_\_\_\_\_\_\_\_\_\_\_\_\_\_\_\_\_\_**

**Please use this form to confirm that you are prepared to pay your contribution.** 

**Please sign and return this page.** 

**You will receive an invoice following the publication of your article in the journal issue.** 

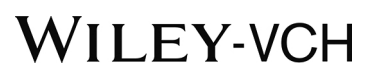

**. it by e-mail or FAX.**

**Please complete this form and return** 

## **Price List – pss (b) 201**

#### **Reprints/Issues/PDF-Files/Posters**

# **WILEY-VCH**

The prices listed below are valid only for orders received in the course of 2015. Minimum order for reprints is 50 copies. **Reprints can be ordered before** *and after* **publication of an article. All reprints are delivered with color cover and color figures**. If more than 500 copies are ordered, special prices are available upon request.

#### **Single issues are available to authors at a reduced price.**

The prices include mailing and handling charges. All prices are subject to local VAT/sales tax.

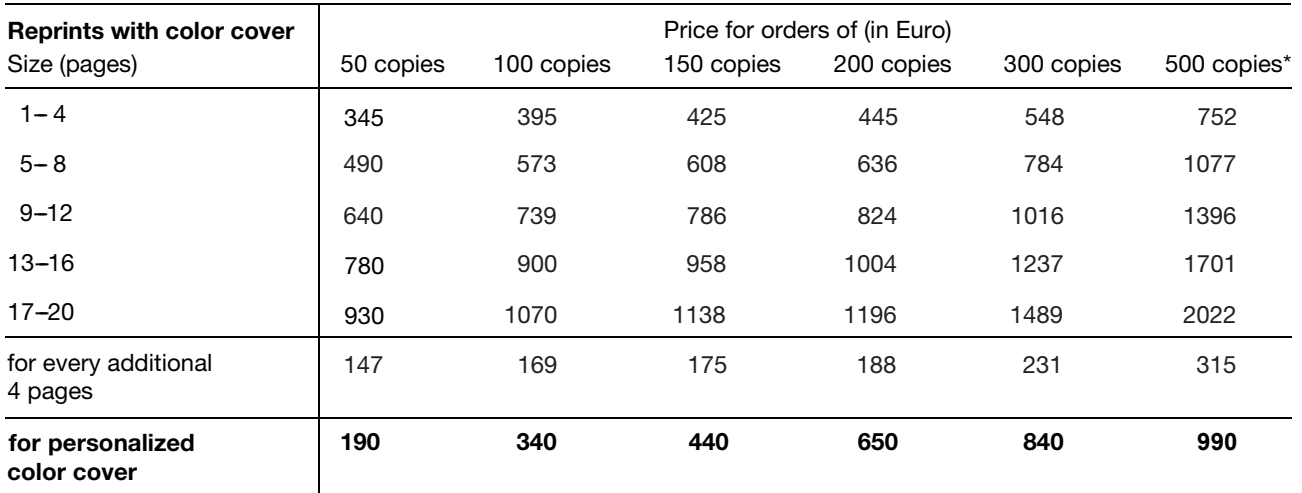

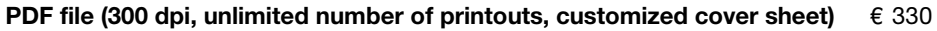

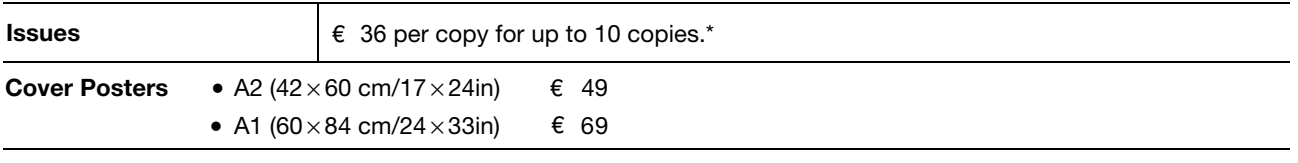

\*Prices for more copies available on request.

**Special offer: If you order 100 or more reprints you will receive a pdf file (300 dpi, unlimited number of printouts, color figures) and an issue for free.** 

#### **Color figures**

If your paper contains **color figures**, please notice that, generally, these figures will appear in color in the online PDF version and all reprints of your article at no cost. The print version of the figures in the journal hardcopy will be black/white unless the author explicitely requests a color print publication and contributes to the additional printing costs.

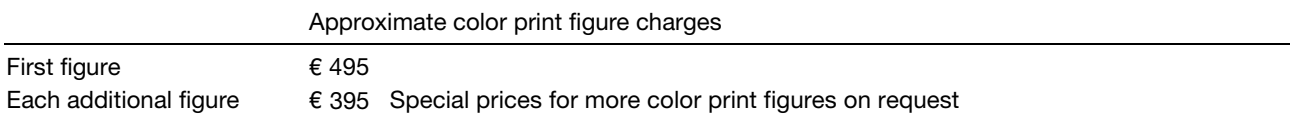

If you wish color figures in print, please answer the **color print authorization** questions on the order form.